# Embedded Systems: From High-Confidence Design to Safe Execution

# Lecture 2

# Implementation of Synchronous Data-Flow Programs

Pascal Raymond Verimag-CNRS

http://www-verimag.imag.fr/ raymond/

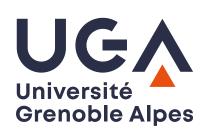

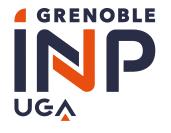

| Su | mmary |  |
|----|-------|--|
|    |       |  |

| 1. Towards safe embedded implementations | . 2 |
|------------------------------------------|-----|
| 2. From data-flow to sequential code     | 13  |
| 3. Real-time implementation              | 44  |

# 1. Towards safe embedded implementations

| Embedded systems at work | <br> | 🤅 |
|--------------------------|------|---|
| Functional correctness   |      | e |

Embedded systems at work \_\_\_\_\_

Embedded systems...

- or reactive / real-time / control engineering /... systems
- Almost synonyms:
  - each term insists on a one characteristic
  - systems we are considering are all that

#### Embedded systems at work.

#### Embedded systems...

- or reactive / real-time / control engineering /... systems
- Almost synonyms:
  - each term insists on a one characteristic
  - systems we are considering are all that
- The big picture:

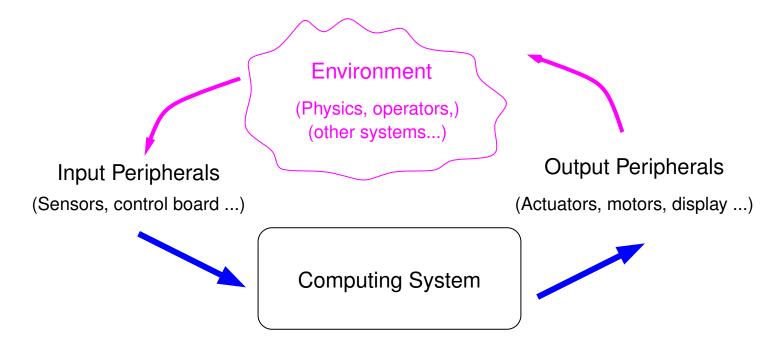

#### Implementation layers

- Hardware
- Firmware/OS
  - manage/access to peripherals
  - manage execution (tasks, real-time clocks)
- Software (application program, controller program)
  - perform a particular 'job'

#### Implementation safety

- functional: "computes the right outputs" (mainly a software problem)
- real-time: "computes fast enough" (involves ALL layers)

Observable behavior over time (virtually)

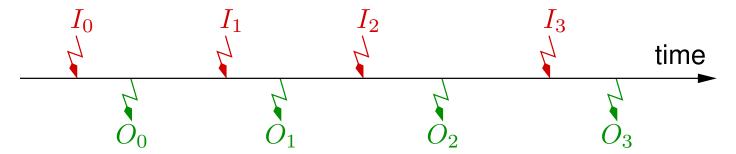

- $\blacksquare$  sequence of Inputs/Outputs reactions
- $\blacksquare$  system receives  $I_t$  and reacts by producing  $O_t$ , and so on...

Is the system safe?

#### **Functional correctness**

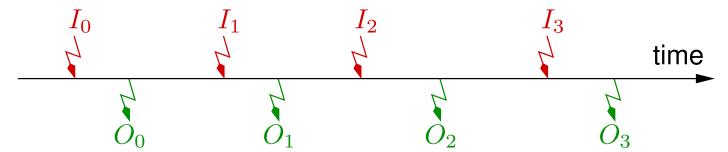

- Functionality: outputs  $O_t$  are the "right" ones
  - mainly a software problem
  - depends on a particular application
  - at least, fundamental and generic property: determinism
    - st a given sequence  $I_0...I_t$  must always produce the same sequence  $O_0...O_t$

#### **Functional correctness**

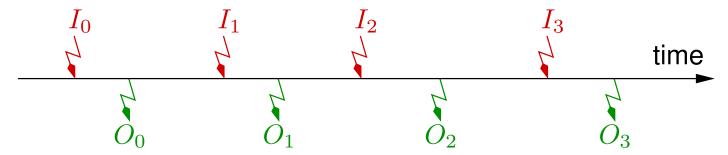

- Functionality: outputs  $O_t$  are the "right" ones
  - mainly a software problem
  - depends on a particular application
  - at least, fundamental and generic property: determinism
    - st a given sequence  $I_0...I_t$  must always produce the same sequence  $O_0...O_t$
- Note: synchronous languages (Scade/Lustre) are designed to guaranty by construction this property

#### Real-time correctness

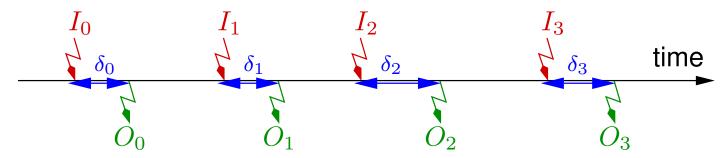

- $\blacksquare$  Real-time: the response delay  $\delta_t$  is short enough
  - not universal: depends on the controlled environment
  - expected response deadlines range form 10ms to 50ms for physical world (transportation, energy)
  - from 100ms to several seconds for less critical systems (elevators, crane, weather station)
  - ▶ at least: the worst case response time (WCRT) must be known

#### Focus on functionality

#### Determinism:

- ightharpoonup output  $O_t$  is determined by previous inputs,
- ightharpoonup i.e. it exists (conceptually) some a (mathematical) function  $\Phi$ :

$$O_t = \Phi(I_0, \cdots, I_{t-1}, I_t)$$

- Necessary memory MUST be bounded
  - otherwise existence of (finite) WCRET cannot be guaranteed
  - ightharpoonup it exist a (finite) set of variables, M, with a given initial value  $M_0$ ,
  - ightharpoonup it exists a function F and a function G s.t.

$$O_t = F(M_t, I_t)$$
 (output function)

$$M_{t+1} = G(M_t, I_t)$$
 (transition, or state function)

#### Implementation principle

- concretely/in practice:
- $\blacksquare$  F and G (the semantics) are implemented/computed jointly by a *transition* procedure (often called step procedure).

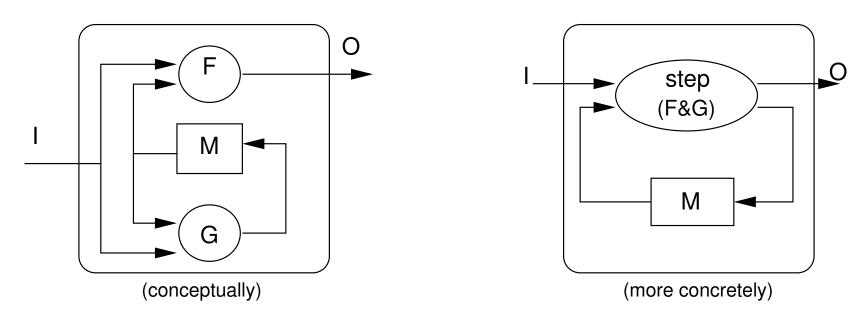

reactive behavior is implemented by calling the step procedure within a infinite loop.

#### Implementation principle

- concretely/in practice:
- $\blacksquare$  F and G (the semantics) are implemented/computed jointly by a *transition* procedure (often called step procedure).

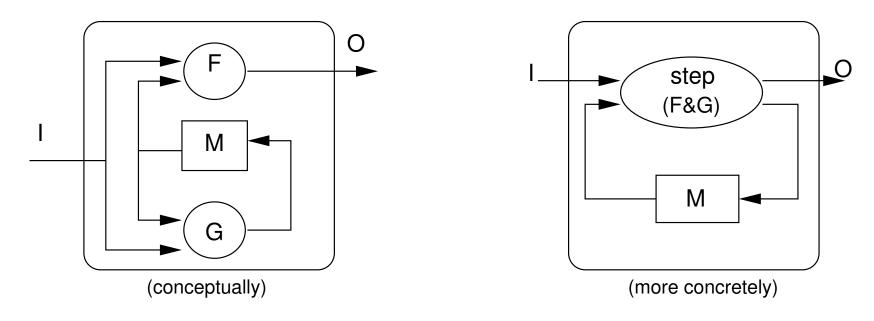

- reactive behavior is implemented by calling the step procedure within a infinite loop.
- What about (infinite) main loop?

Typical loop implementation: event-driven

```
init();
while(1){
   wait_inputs();
   compute_step();
   emit_outputs();
}
```

- reaction triggered by some input event
- wait\_inputs() and emit\_outputs() are machine and OS dependent
- just a principle, concrete implementation depends on machine/OS

Typical implementation: time-driven (i.e. periodic)

```
init();
while(1){
   wait_period();
   sample_inputs();
   compute_step();
   emit_outputs();
}
```

- reaction triggered by a periodic clock
- this is the choice for (almost) all critical embedded systems
- in this course: focus on this choice
- just a principle: may differ depending on machine/OS

#### Goal of in this course

- Sequential code generation
  - What synchronous languages compilers do (and do not do)
- Implementation of the main loop
  - with or without OS support
  - single task or multi-task

# 2. From data-flow to sequential code

| The (only) goal of synchronous compiler | 14 |
|-----------------------------------------|----|
| Compilation of synchronous programs     | 15 |
| Modular compilation problem             | 17 |
| Compilation of Lustre                   | 21 |
| Compilation into automaton              | 29 |
| C-code interface                        | 38 |

# The (only) goal of synchronous compiler \_\_\_\_\_

- Synchronous languages compilers (SLC) are platform-agnostic:
  - do not target a particular hardware/firmware/OS
  - be as generic as possible
  - in particular do not generate binary (assembly) code:
    - \* all SLC generate C code
    - \* pragmatic: C is the *de facto* universal language for low-level programming, available for all platforms.
  - Only generate the functional code (init and step):
    - \* the loop code is too dependent on a particular hardware/OS

# Compilation of synchronous programs \_\_\_\_\_

#### General problem

Transform a (hierarchic) parallel program into a (simple) sequential program.

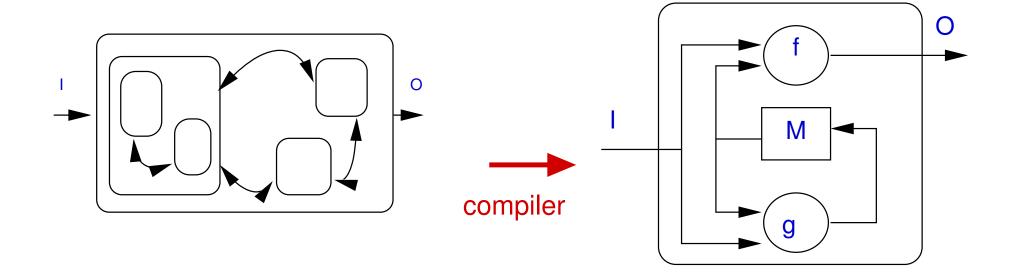

Whole implementation of a reactive program P

```
var I, O, M;
M := m0; proc P_step() ...;
foreach step do
   read(I);
   P_step(); // combines: O := f(M, I); M := g(M, I);
   write(O);
end foreach
```

#### Job of the compiler

- Find the memory M and its initial value m0
- Build the core of the loop (the P\_step procedure)
- As far as possible, generate efficient code

# Modular compilation problem \_

The "obvious" way of compiling

A Lustre node  $\rightarrow$  a step procedure.

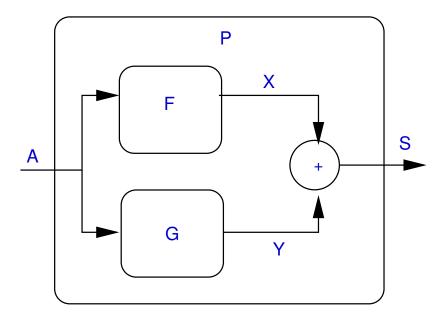

# Modular compilation problem \_

The "obvious" way of compiling

A Lustre node  $\rightarrow$  a step procedure.

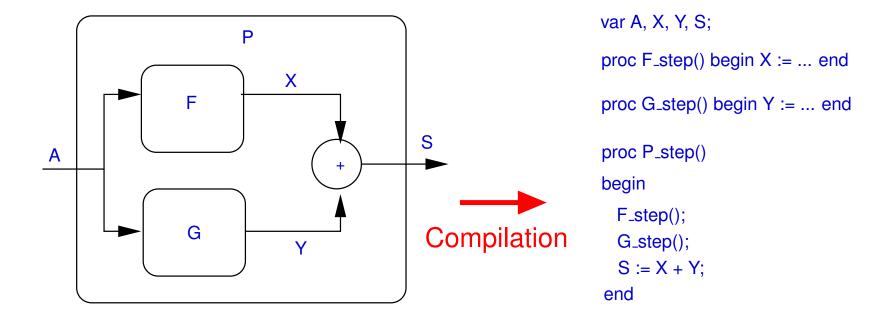

#### Problem

What about feed-back loops?

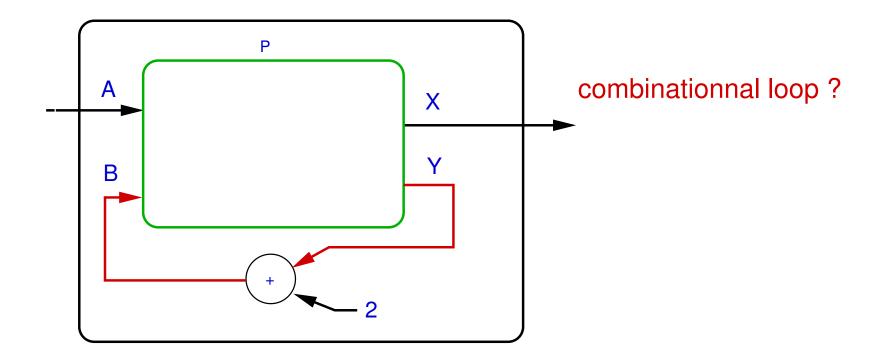

#### Problem

#### What about feed-back loops?

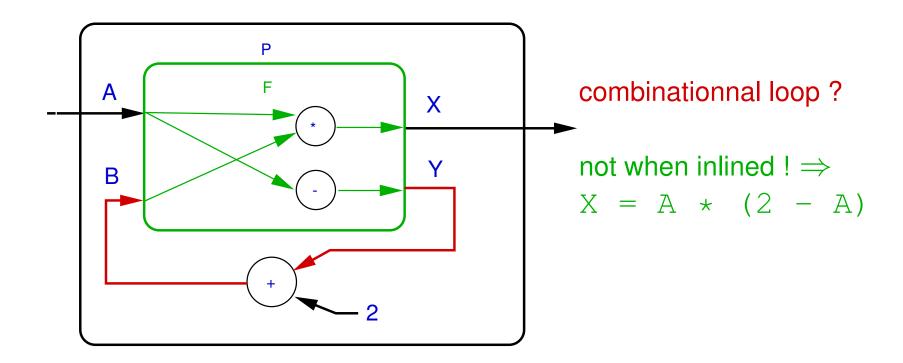

#### **Problem**

#### What about feed-back loops?

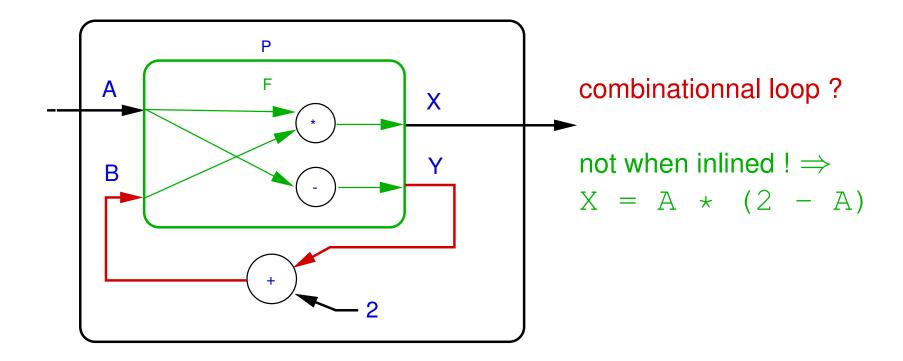

- The program "is" correct (in a "parallel" world),
- but no F\_step procedure can work!

#### Solution(s)

- Lustre (academic): expansion (i.e. inlining) of node calls
  - Strictly compliant with the principle of substitution.
  - Forbids modular compilation.
- Scade: feedback loops (without pre) are forbidden.
  - Reject correct parallel programs.
  - Allow modular compilation.
  - Reasonable choice in a industrial framework.

#### Solution(s)

- Lustre (academic): expansion (i.e. inlining) of node calls
  - Strictly compliant with the principle of substitution.
  - Forbids modular compilation.
- Scade: feedback loops (without pre) are forbidden.
  - Reject correct parallel programs.
  - Allow modular compilation.
  - Reasonable choice in a industrial framework.
- Compilation into ordered blocks aka Modular Static Scheduling
  - Intermediate solution
  - Split the step into a minimal set of (sequential) blocks,
  - Only expand this simplified structure.

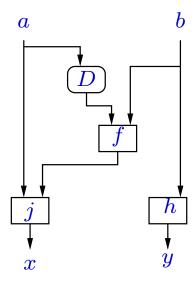

source program

(D = delay = pre)

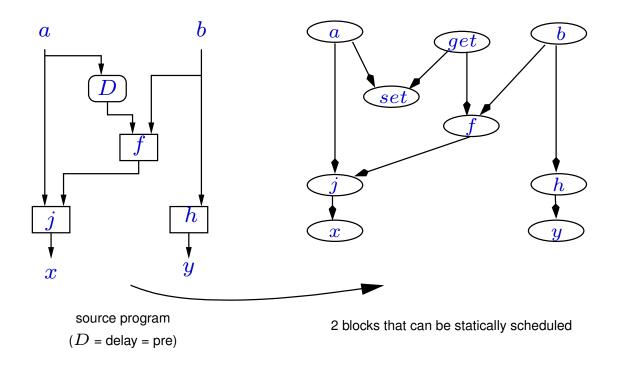

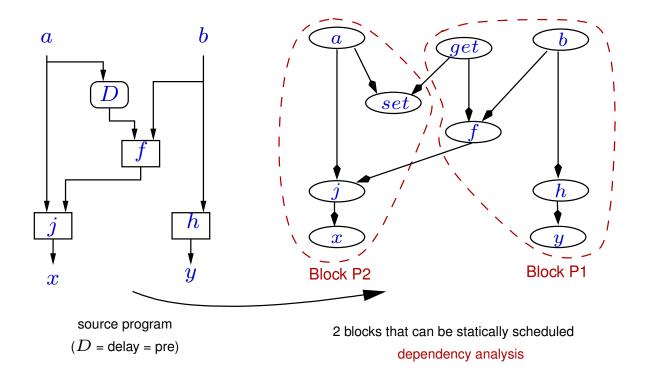

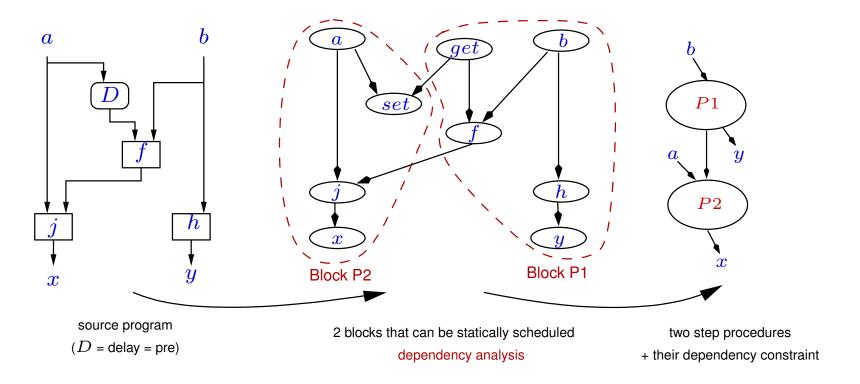

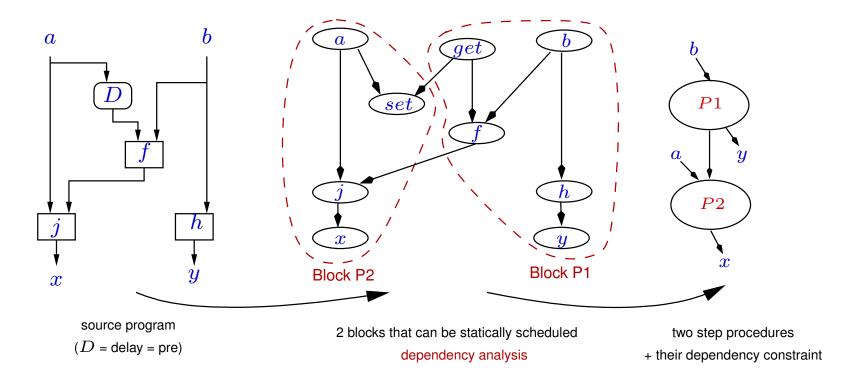

- Interesting theoretical result.
- Not (yet ?) used in industry.

#### Compilation of Lustre \_\_\_\_\_

Example: a filtered counter

- $\blacksquare$  count rising edges of X (F),
- $\blacksquare$  reset with a delay ( $\mathbb{R}$ ).

```
node CptF(X, reset: bool) returns (cpt: int);
var F, R: bool;
let
    cpt = if R then 0
        else if F then pre cpt + 1
        else pre cpt;
    R = true -> pre reset;
    F = X -> (X and not pre X);
tel
```

#### Simple loop compilation

Intuitively, do what is necessary to make definitions equivalent to assignments, i.e.:

- translate classical operators (trivial),
- replace pre's and ->'s with memory constructs,
- sequentialize according to data-dependencies (i.e. static scheduling).

#### Identify the memory

Introduce a explicit variable for each **pre**:

```
pcpt = pre cpt;
preset = pre reset;
pX = pre X;
```

Introduce a special memory

```
init = true -> false;
and replace each:
x -> y
```

with

```
if init then x else y
```

```
cpt = if R then 0
    else if F then pcpt + 1
    else pcpt;
R = if init then true else preset;
F = if init then X else (X and not pX);
pcpt = pre cpt;
preset = pre reset;
pX = pre X;
init = true -> false;
```

### Sequentialization

#### Must take into account:

- Instantaneous dependences between values,
  - an (partial) order MUST exist (no combinational loop), example: R before cpt and F before cpt
  - chose a compatible complete order (schedule), example R, then F then cpt.
- Memorisations
  - Must be done at the end of the step, in any order.

### Simple loop implementation (C-like code)

- Arithmetic and logic are translated "asit" (ex. and becomes &&, if..then..else becomes ..?..:..)
- pre's are replaced with memories
- ->'s are replaced with init?...:...
- Inputs/outputs are stores in global variables (for instance)

### Simple loop implementation (C-like code)

```
int cpt; bool X, reset; /* I/O global vars */
int pcpt; bool pX, preset; /* non initialized memories */
bool init = true; /* the only necessary initialization */
void CptFiltre_step() {
   bool R, F; /* local vars */
   R = init ? true : preset;
   F = init ? X : (X && ! pX);
   cpt = R ? 0 : F ? pcpt + 1 : pcpt;
   pcpt = cpt; pX = X; preset = reset;
   init = false;
}
```

### **Optimizations**

- Control structure: ? becomes if
- Factorize conditions
- Eliminate useless local vars

```
if (init) {
    cpt = 0;
    init = false;
} else {
    F = (X && ! pX);
    cpt = preset ? 0 : F ? (pcpt+1) : pcpt;
}
pcpt = cpt; pX = X; preset = reset;
```

# Compilation into automaton \_\_\_\_\_

Idea

The following reactive automaton:

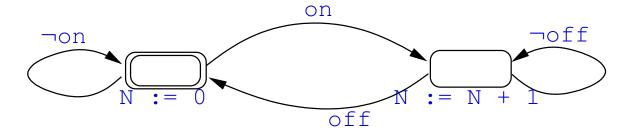

# Compilation into automaton \_\_\_\_\_

Idea

The following reactive automaton:

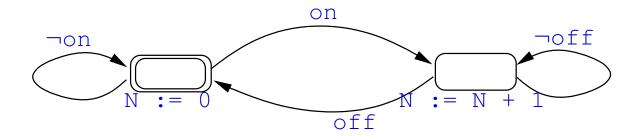

is exactly equivalent to a Lustre program:

```
node Chrono(on, off: bool) returns (N: int);
var R: bool;
let
    R = false -> pre(if R then not off else on);
    N = if R then (pre N + 1) else 0;
tel
```

# Compilation into automaton \_\_\_\_\_

Idea

The following reactive automaton:

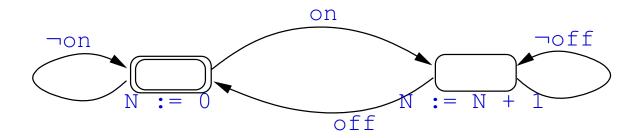

is exactly equivalent to a Lustre program:

```
node Chrono(on, off: bool) returns (N: int);
var R: bool;
let
    R = false -> pre(if R then not off else on);
    N = if R then (pre N + 1) else 0;
tel
```

Problem: how to build the automaton from the Lustre code?

### Goal

- Automatically build an automaton equivalent to a Lustre program How?
- Idea: an (explicit) state ⇔ a valuation of the memory
- $\blacksquare$  N.B. finite number of states  $\Rightarrow$  finite memory (e.g Boolean)

# Example of CptF

- **S1** = initial state = "init true, all other undefined"
- simplifed code : cpt = 0
- integer memorization: still the same
- Boolean memorization: state transition

### **Transitions**

■ State **S1** (initial):

```
init = false; pX = X; preset = reset;
```

Depending on the values of x and reset, 4 next states:

- $\blacksquare$  X  $\land$  reset  $\rightarrow$  S2  $\equiv$   $\overline{\text{init}} \land$  pX  $\land$  preset
- $X \land \overline{reset} \rightarrow S3 \equiv \overline{init} \land pX \land \overline{preset}$
- $\overline{X} \land \text{reset} \rightarrow S4 \equiv \overline{\text{init}} \land \overline{pX} \land \text{preset}$
- $\overline{X} \wedge \overline{reset} \rightarrow S5 \equiv \overline{init} \wedge \overline{pX} \wedge \overline{preset}$

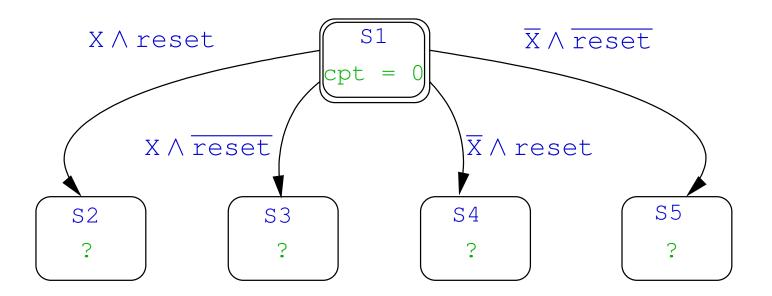

### Code of the other states:

- ►  $S2 \rightarrow cpt = 0$
- $\triangleright$  S3  $\rightarrow$  cpt = pcpt
- $\triangleright$  S4  $\rightarrow$  cpt = 0
- ightharpoonup S5 ightharpoonup F = X, cpt = X? (pcpt + 1) : pcpt

### ■ Transitions of the other states:

same than S1 (only depend on inputs)

Finally ...

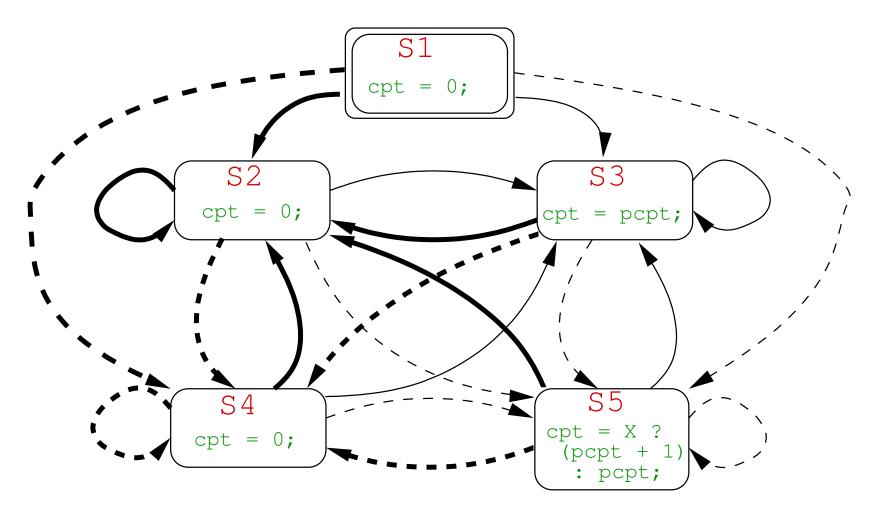

Finally ...

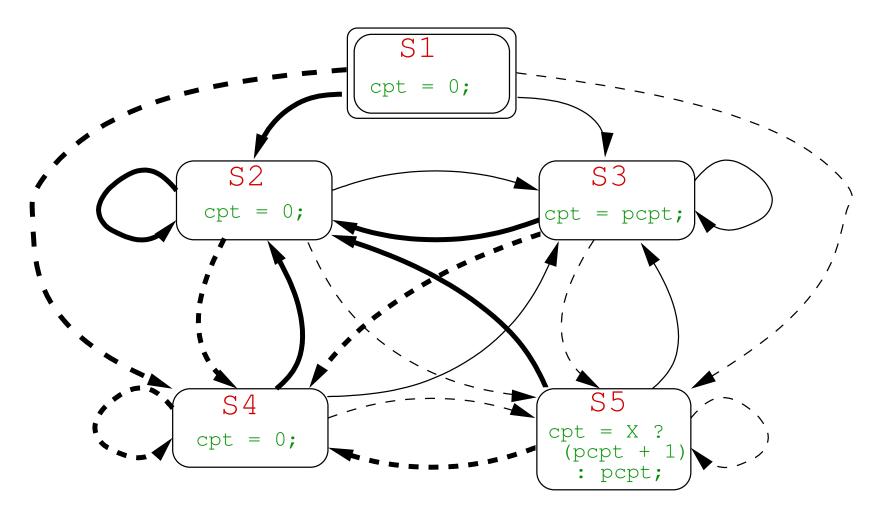

 $\Rightarrow$  problem: size!

### Remarks on the size

- $\blacksquare$  n memories  $\Leftrightarrow$  (worst case)  $2^n$  states,  $2^{2n}$  transitions
  - ⇒ Combinatorial explosion

### But not always:

- Unreachable states
  - ► Example:  $(pre X, pre(X or Y)) \Rightarrow "only" 3 states$
  - ▶ Counter-example : CPtF!
- State equivalence
  - ► Example CPtF: S1, S2 et S4 "are doing the same thing"
    - ⇒ Importance of producing a minimal automaton

# Minimal automaton of CptF

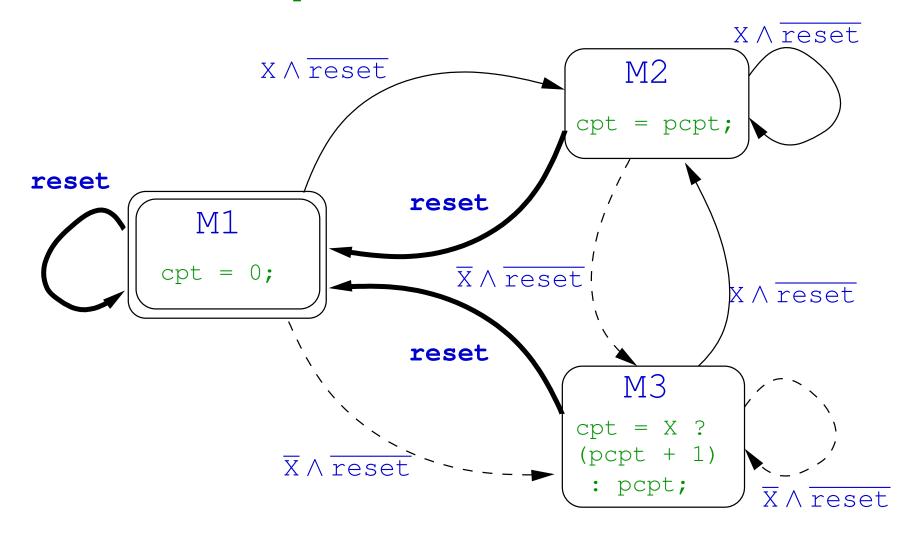

### Implementation en C

With a switch (for instance):

```
typedef enum {M1, M2, M3} TState;
TState state = M1;
void CptFiltre_step() {
   switch (state) {
      case M1: cpt = 0; break;
      case M2: cpt = pcpt; break;
      case M3: cpt = X? (pcpt + 1):pcpt; break;
   pcpt = cpt;
   if (reset) state = M1;
   else if (X) state = M2;
   else state = M3;
```

- Automaton
  - Optimal in computation time
  - Possibly huge size

- Automaton
  - Optimal in computation time
  - Possibly huge size
- Simple loop
  - Slightly slower
  - ▶ Linear size

- Automaton
  - Optimal in computation time
  - Possibly huge size
- Simple loop
  - Slightly slower
  - ▶ Linear size
    - ⇒ Only *reasonable solution* in industry

- Automaton
  - Optimal in computation time
  - Possibly huge size
- Simple loop
  - Slightly slower
  - Linear size
    - ⇒ Only reasonable solution in industry
- Interest of Automata
  - ▶ Not satisfactory for code generation, but ...
  - ▶ Precious for *reasoning* about programs, i.e. for validation/verification

## C-code interface \_\_\_\_\_

- The compiler must provide a standard API for the sequential code, with precise convention for:
  - the name of the generated procedures
  - the way internal memory is allocated and accessed
  - the way input/output parameters are given/retrieved
- Plenty of solutions and variants, depend on the compiler and its options

Example: Scade-kcg generated header

Scade profile:

```
node FOO(Ga: bool; Bu: int) returns (Zo: int; Meu: real); kcg
```

generates foo.c and the corresponding header file foo.h:

```
#include "kcq_types.h"
//==== context type ========
typedef struct {
 //---- outputs -----
 kcq_int Zo;
 kcq_real Meu;
 //---- locals -----
} outC FOO;
//=== node initialization and cycle
extern void FOO(kcg_bool Ga, kcg_int Bu, outC_FOO *outC);
extern void reset_FOO(outC_FOO *outC);
```

## Example: Scade-kcg conventions (cntd)

- Outputs and local memory are stored in a single structured type (the context)
   Allocation of the structure is up to the user (in glogal memory, head, stack)
- to initialize the context, a reset procedure is provided, that takes as input a pointer to the context,
- the step procedure:
  - takes the list of input parameters (by value),
  - a pointer on the context,
  - and returns nothing
- after a step call, the user can retrieve the outputs values stored in the context
- N.b. the compiler does not fix the implementation of basic types: user has to define them in kcg\_types.h

## Example: Scade-kcg conventions (cntd)

- Outputs and local memory are stored in a single structured type (the context)
   Allocation of the structure is up to the user (in glogal memory, head, stack)
- to initialize the context, a reset procedure is provided, that takes as input a pointer to the context,
- the step procedure:
  - takes the list of input parameters (by value),
  - a pointer on the context,
  - and returns nothing
- after a step call, the user can retrieve the outputs values stored in the context
- N.b. the compiler does not fix the implementation of basic types: user has to define them in kcg\_types.h
- Very similar solution adopted for other Lustre-like compilers (Lustre V6, octogon, velus)

```
#include "FOO ext.h"
//-- Context type (abstract)
struct FOO ctx;
//-- Context allocation
extern struct FOO ctx* FOO new ctx(void* client data);
//-- Input procedures:
// provided, must be called before each 'step'
extern void FOO_I_Ga(struct FOO_ctx* ctx, _boolean);
extern void FOO_I_Bu(struct FOO_ctx* ctx, _integer);
//-- Output procedures:
// not provided, must be defined by the user
//void FOO_O_Zo(void* cdata, _integer);
//void FOO O Meu(void* cdata, real);
//-- Reset procedure
extern void FOO_reset(struct FOO_ctx* ctx);
//-- Step procedure
extern void FOO_step(struct FOO_ctx* ctx);
```

## Example: Lustre/lus2c conventions (cntd)

- Clearly inspired by OO (Object Oriented) domain
  - ► The code is an (incomplete) class:
    - \* new, step and reset "methods"
    - \* inputs methods
    - \* "virtual/undefined" output methods
  - The user must complete/derive its own class:
    - \* add (if needed) its own data/variables (client-data mechanism)
    - \* define the output method
  - Very general and versatile...

### Example: Lustre/lus2c conventions (cntd)

- Clearly inspired by OO (Object Oriented) domain
  - ► The code is an (incomplete) class:
    - \* new, step and reset "methods"
    - \* inputs methods
    - \* "virtual/undefined" output methods
  - The user must complete/derive its own class:
    - \* add (if needed) its own data/variables (client-data mechanism)
    - \* define the output method
  - Very general and versatile...
- Simplified conventions
  - Works when a single node instance is needed
  - No need for "new" and the client-data mechanism (heap-free)
  - A single context is statically allocated (and hidden to the user)
  - Sufficient for this course
  - ► Concretly -ctx-static option

Example: lus2c with static context conventions

```
#include "FOO ext.h"
//-- Input procedures:
// provided, must be called before each 'step'
extern void FOO_I_Ga(_boolean);
extern void FOO_I_Bu(_integer);
//-- Output procedures:
// not provided, must be defined by the user
//void FOO_O_Zo(_integer);
//void FOO_O_Meu(_real);
//-- Reset procedure
extern void FOO_reset();
//-- Step procedure
extern void FOO_step();
```

# 3. Real-time implementation

| Implementation platform          | 45 |
|----------------------------------|----|
| Example platform: Arduino+BatCar | 46 |
| Using a Real-Time OS             | 52 |
| Multi-tasking                    | 54 |

# Implementation platform \_\_\_\_\_

How to run a (periodic) RT application?

- strongly depends on platform, not universal...
- …however, embedded systems platform provides similar features

The right questions when discovering a platform

- How to access the peripherals (read inputs, write outputs)?
- How to achieve periodicity (i.e. real-time support) ?
- How to compile/upload/run my application ?

# Example platform: Arduino+BatCar \_\_\_\_\_

### Arduino

- formally: a micro-controller
- tiny, simple, (cheap!), designed for teaching purpose
- representative, not so different from more industrial boards (e.g. Freescale NXP)
- processor is a 16bits Atmel/AVR
- provides generic input/output ports
- each port must be programmed depending on the actual peripheral
- programming language is C++
- Arduino firmware consists of a generic reactive program:
  - basically a sequence of initializations, followed by an infinite loop
  - with 2 'hooks' (functions that must be provided by the user):
    - \* setup () where to put user initializations
    - \* loop () the core of the infinite loop

### **BatCar**

- Arduino + a set of peripherals
- Inputs:
  - a button (called k1, Boolean)
  - 2 light sensors (left and right, Boolean)
- Outputs:
  - 2 motors (left and right, integer)
  - a buzzer (Boolean)
  - ➤ 3 leds (red, yellow, green, Boolean)
- Interface between peripherals and Arduino ports is a little bit technical we use an (existing) API with straightforward features, e.g.:

```
BatCar.init_button();
BatCar.set_motor_left(int);
etc.
```

### The Lustre part

Suppose we have developped a BatCar controller in Lustre, whose profile is:

```
node control(
   k1: bool; sensor_left, sensor_right: bool
) returns (
   motor_left, motor_right: int;
   red_light, yellow_light, green_light: bool;
   buzzer: bool
);
```

Lustre compiler generates a code defining:

```
void control_reset();
void control_step();
void control_I_k1(bool);
void control_I_sensor_left(bool);
void control_I_sensor_left(bool);
```

and expecting the definition of output functions, e.g.

```
void control_O_motor_left(int);
void control_O_red_light(bool);
```

etc.

### Programming the reactive glue

Output functions calls the BatCar API, e.g.

```
void control_O_motor_left(int v) {
   BatCar.set_right_speed(v);
}
void control_O_buzzer(bool v) {
   BatCar.set_buzzer(v);
}
```

etc.

Arduino's user setup must contain BatCar and Lustre init

```
void setup() {
   BatCar.init_button();
   BatCar.init_line_sensors();
   BatCar.init_motors();
   BatCar.init_buzzer();
   control_reset();
}
```

Arduino's user loop must contain input sampling and lustre step

```
void loop() {
  control_I_k1(BatCar.button_pressed());
  control_I_sensor_left(BatCar.line_sensor_left());
  control_I_sensor_righ(BatCar.line_sensor_right());
  control_step();
}
```

Arduino's user loop must contain input sampling and lustre step

```
void loop() {
  control_I_k1(BatCar.button_pressed());
  control_I_sensor_left(BatCar.line_sensor_left());
  control_I_sensor_righ(BatCar.line_sensor_right());
  control_step();
}
```

■ Warning: not real-time periodic! loops as far as possible

Arduino's user loop must contain input sampling and lustre step.

```
void loop() {
  control_I_k1(BatCar.button_pressed());
  control_I_sensor_left(BatCar.line_sensor_left());
  control_I_sensor_righ(BatCar.line_sensor_right());
  control_step();
}
```

■ Warning: not real-time periodic! loops as far as possible

### Basic RT support in Arduino

Arduino provides a hardware clock, accessed via the functions:

```
unsigned long millis(); //current time in ms
void delay(unsigned long d); //spend d ms doing nothing
```

Arduino's user loop with RT periodic 'wrapper'

```
#define PERIOD 30
void loop() {
  unsigned long t0 = millis();
  control_I_k1(BatCar.button_pressed());
  control_I_sensor_left(BatCar.line_sensor_left());
  control_I_sensor_righ(BatCar.line_sensor_right());
  control_step();
  unsigned long t1 = millis();
  delay(PERIOD-(t1-t0));
}
```

N.B. RT achieved by polling (active waiting)

# Using a Real-Time OS \_\_\_\_\_

### What for ?

- main characteristic: multi-tasking, preemptive scheduling
- with a precise notion of system clock (periodic)
- not (really) necessary for single task appli...
- ... however let see how it works

### RTOS features

- Several RTOS, each with their own API
- Same principles (task creation, wait/sleep on real-time clock, start scheduling)
- Example: FreeRTOS

### FreeRTOS API

- Reference https://www.freertos.org/ + Kernel/API Reference
- Create a task (see xTaskCreate):
  - to be done at initialization
  - args are: code to execute (procedure), priority, user data etc.
- Start the scheduller (see vTaskStartScheduler)
  - to be called when all tasks are created
  - no argument, never returns
- Real-time support (see vTaskDelayUntil)
  - to be called within the task code
  - forces the task to 'sleep' for a precisely timed delay
  - ▶ N.b. time is counted in system ticks
  - default: 1 system tick = 15 ms

### FreeRTOS API

- Reference https://www.freertos.org/ + Kernel/API Reference
- Create a task (see xTaskCreate):
  - to be done at initialization
  - args are: code to execute (procedure), priority, user data etc.
- Start the scheduller (see vTaskStartScheduler)
  - to be called when all tasks are created
  - no argument, never returns
- Real-time support (see vTaskDelayUntil)
  - to be called within the task code
  - forces the task to 'sleep' for a precisely timed delay
  - ▶ N.b. time is counted in system ticks
  - default: 1 system tick = 15 ms
- We'll try it in the practical work

# Multi-tasking \_\_\_\_\_

### Multi-tasking, safety and real-time

- Basically: (dynamic) multi-tasking is bad for safety and real-time
  - hard to guarantee real-time (blocking, starving ...)
  - hard to guarantee safety (non-determinism, priority inversion ...)
- But it may be interesting (even necessary) in (at least) one case:
  - a (slow) task must compute less often than others

### Non-preemptive multi-tasking

- Example: U must compute each 10ms, F each 40ms
- This can be done in synchronous languages (Scade/Lustre):
  - ▶ U computes all the time, F computes 1 of 4 time
  - can be programmed with basic language, or using 'clocks' (out of scope)

ke

At execution:

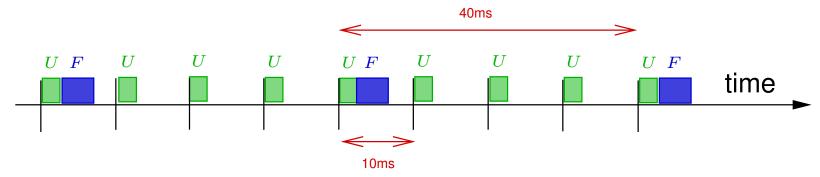

- ► F computes less often, bu must compute 'fast'
- ▶ WCET = WCET(U) + WCET(F)

## Preemptive multi-tasking required

- A task (F) must be executed 'less often' than a task (U) because it takes more time to execute
- Example:
  - ▶ U executes each 10ms, with WCET(U) = 3ms
  - ► F executes each 40ms, with WCET(U) = 15ms

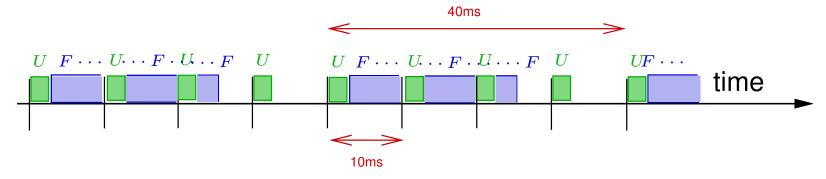

Classical schedulability problem:

$$1\times WCET(F) + 4\times WCET(U) = 27 < 40ms$$
 real-time is guaranted

### Communication and determinism

General communication case:

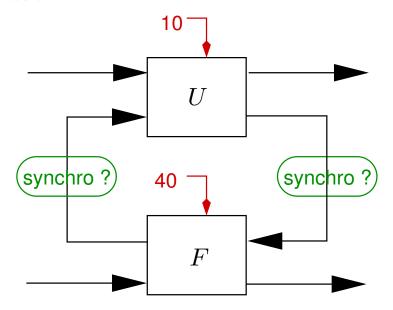

- possible synchro:
  - (none) = freshest value, may work but not deterministic (depends on priority and actual computation time)
  - logical delay = strictly past value on the corresponding clock (e.g. F to U: take the value at the previous 40ms tick)

### Deterministic scheme

- Mixed (deterministic) solution:
  - Short task has priority (U = Urgent)
  - Long task reads freshest value
  - Short task reads delayed value

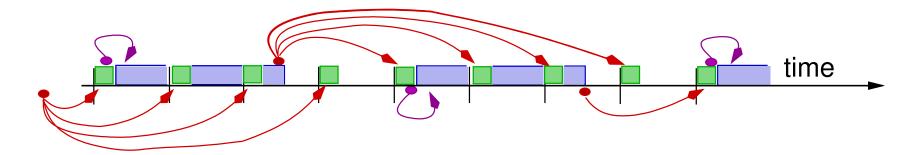

- A little bit technical/costly to implement (double-buffering)
- Freshest-value principle is often accepted (relaxed determinism)